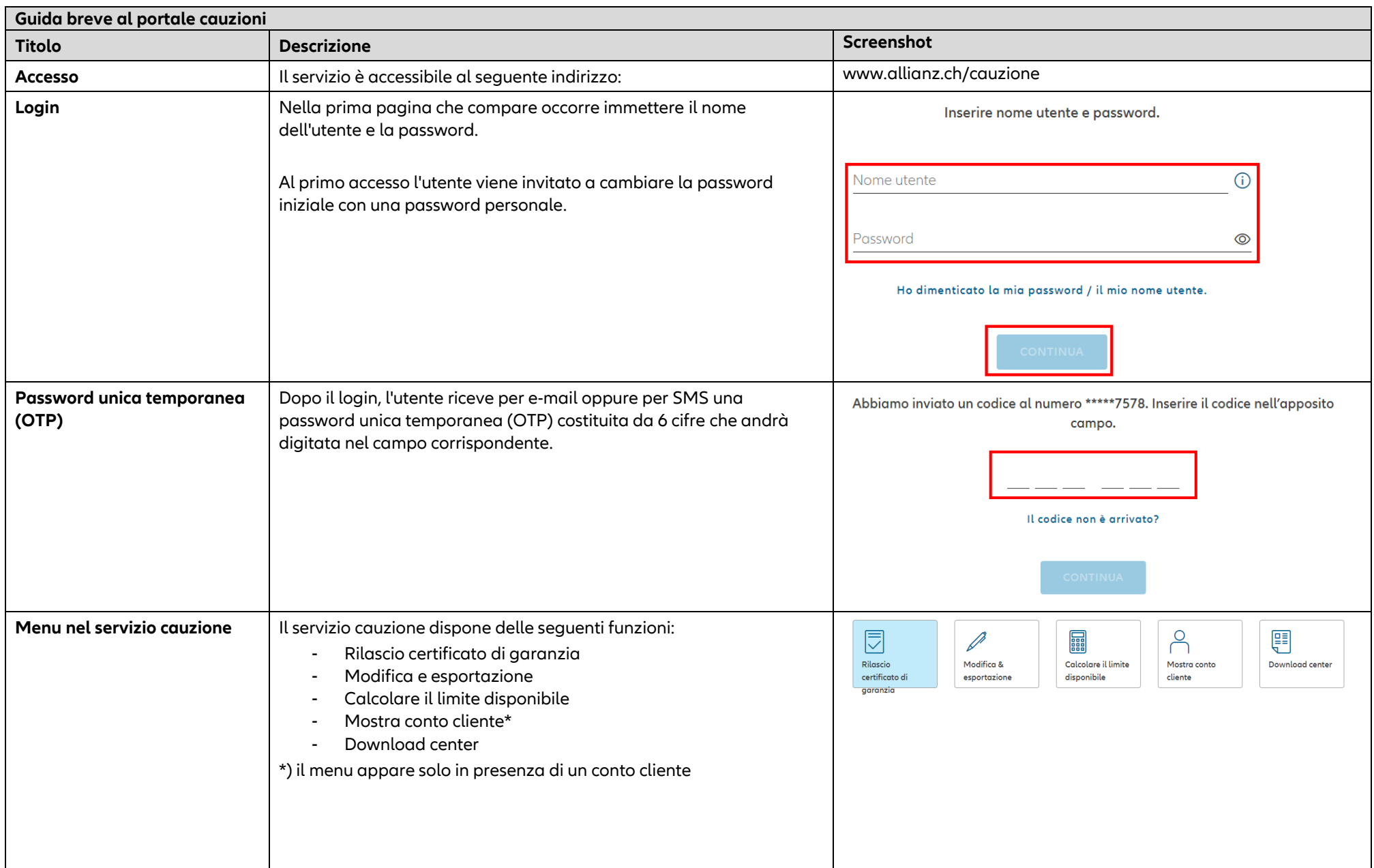

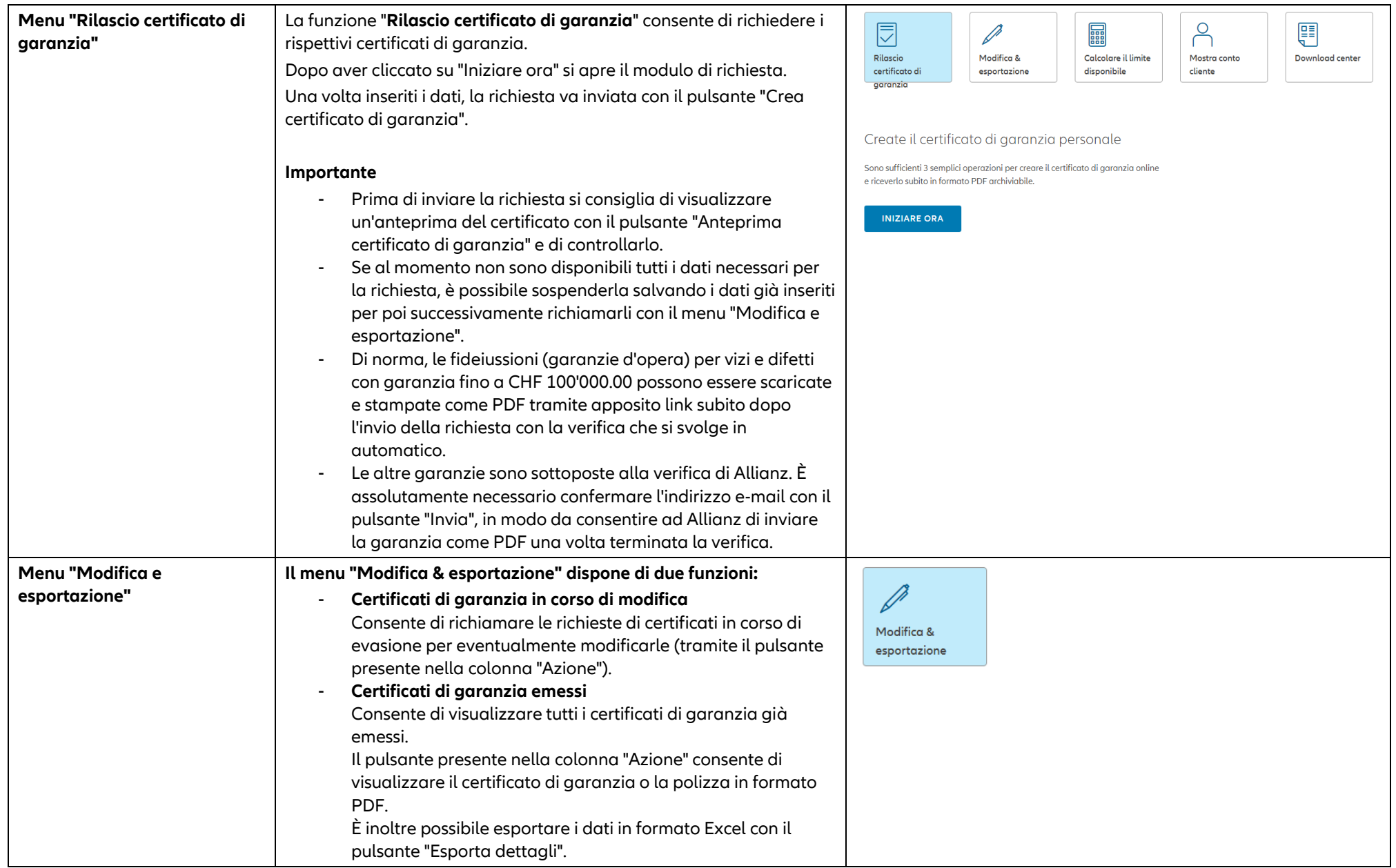

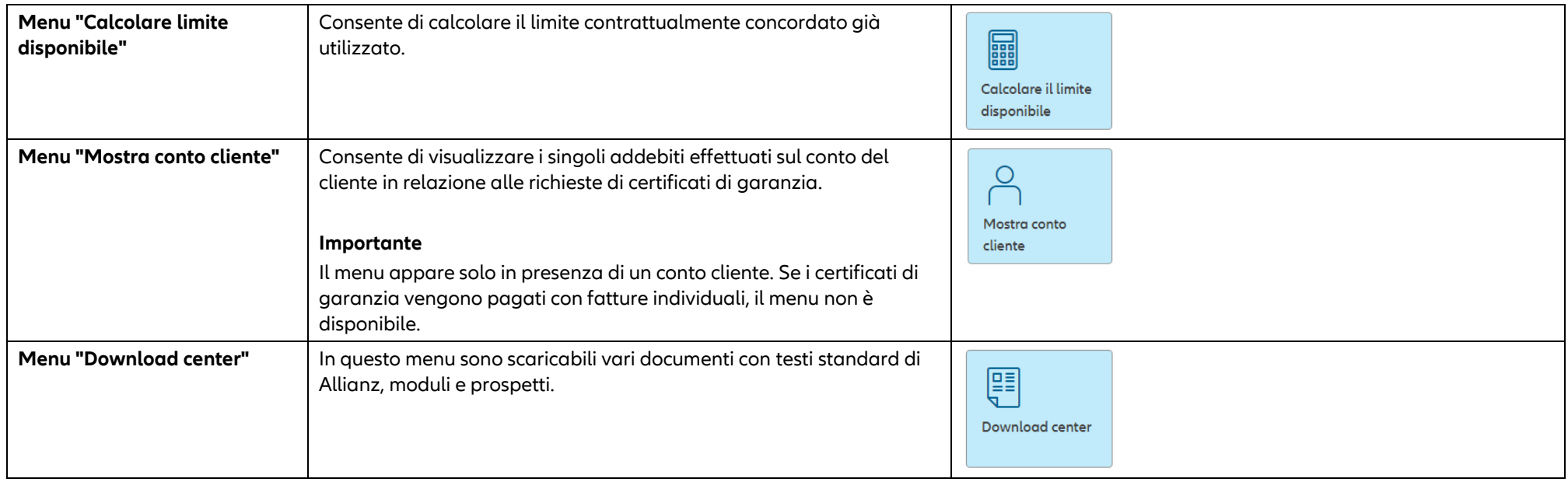

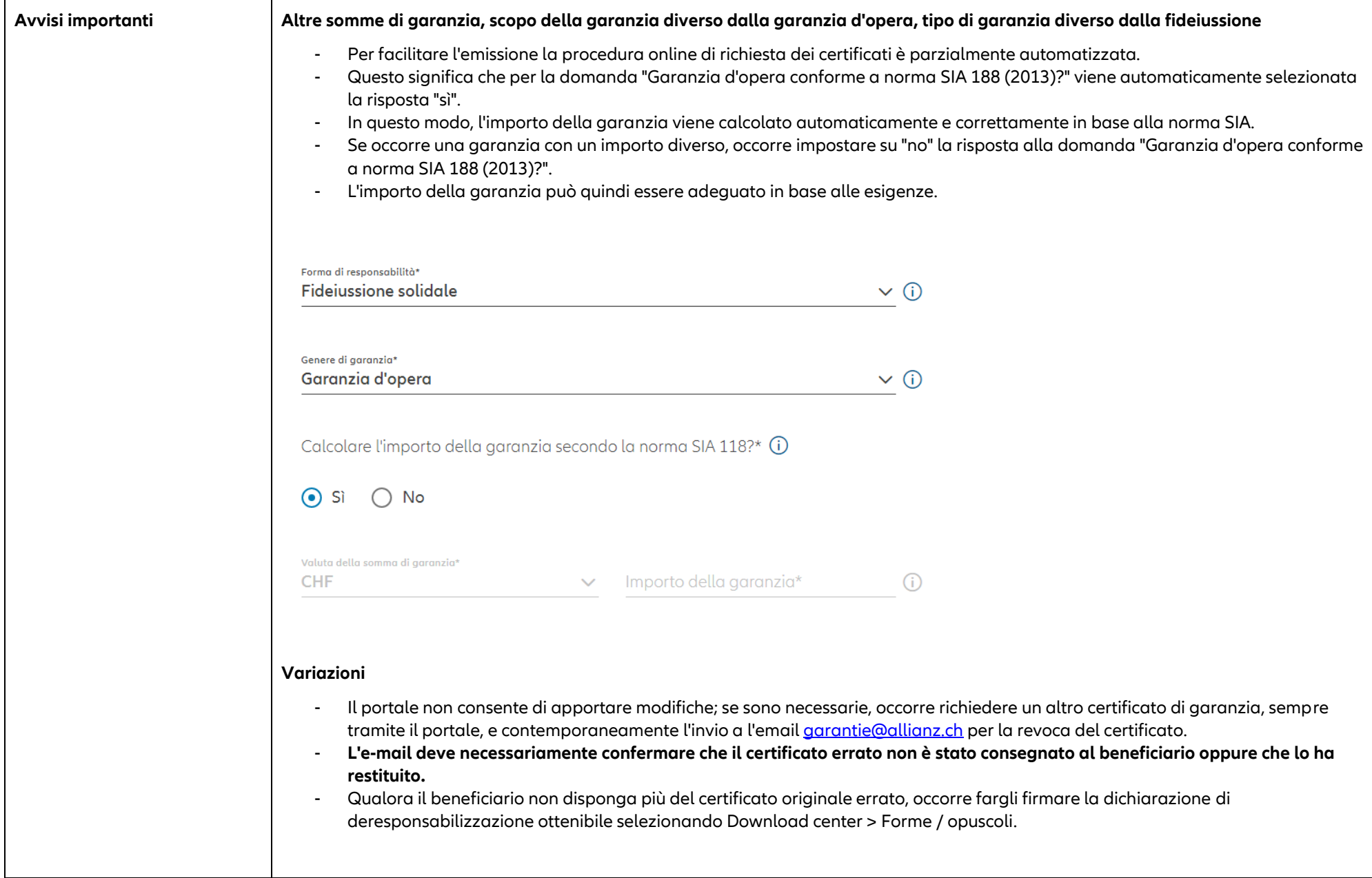

![](_page_4_Picture_39.jpeg)

![](_page_5_Picture_1.jpeg)

![](_page_6_Picture_37.jpeg)